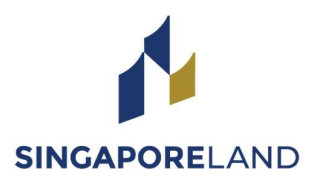

# 60th Annual General Meeting ("AGM") 27 April 2022, 12.15 p.m.

## Frequently Asked Questions in respect of the AGM for shareholders of Singapore Land Group Limited ("SingLand")

### (A) PRE-REGISTRATION

### 1. Who can register to watch the live audio-visual webcast or listen to the live audio-only stream of the AGM proceedings?

Only registered shareholders of SingLand, including CPF and SRS investors, can register to watch the live audio-visual webcast or listen to the live audio-only stream of the AGM proceedings.

Shareholders who hold SingLand shares through relevant intermediaries as defined in Section 181 of the Companies Act 1967 (other than CPF and SRS investors) should contact their respective relevant intermediaries through which they hold SingLand shares as soon as possible in order to make the necessary arrangements for them to attend the AGM proceedings.

### 2. Why can't I attend the AGM in person?

To mitigate the risk of COVID-19 transmission arising from interactions at a physical AGM, SingLand has exercised its option under the COVID-19 (Temporary Measures) (Alternative Arrangements for Meetings for Companies, Variable Capital Companies, Business Trusts, Unit Trusts and Debenture Holders) Order 2020 to hold a virtual meeting as a precautionary measure.

#### 3. Can I register another person to watch the live audio-visual webcast or listen to the audio-only stream on my behalf?

No. As the AGM is private event, only SingLand shareholders will be able to watch the live audio-visual webcast or listen to the audio-only stream.

#### 4. When does pre-registration for the AGM proceedings commence and close?

Pre-registration for the AGM proceedings commences at 5.00 p.m. on 6 April 2022 and closes at 12.15 p.m. on 24 April 2022.

#### 5. How do I attend the AGM by live webcast or audio-only stream?

You will need to take the following steps:

Step 1 : Go to the pre-registration website https://online.meetings.vision/singland-agm-registration and click "Register for AGM".

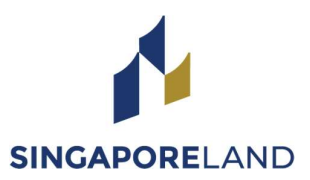

Step 2 : Click on the "Video webcast (requires internet connection)" button if you wish to watch and listen to a live video feed of the AGM proceedings; OR

> Click on the "Audio-Only (via toll free phone number)" button if you wish to phone in and only listen to the AGM proceedings.

- Step 3 : Complete the information required on the registration page and click "Preview".
- Step 4 : Review your input and ensure that it is accurate before clicking "Submit".
- Step 5 : After you click "Submit", an acknowledgement of your registration request will appear on the registration page, followed by an acknowledgement sent to your email address. If you do not receive an email acknowledgment after submitting your registration, please check your spam/junk email folder. If there is no email acknowledgment, your pre-registration was not successful. Please try again and ensure that you have entered a valid email address.
- Step 6(a): Following verification that you are a shareholder of SingLand, an email will be sent to you by 12.15 p.m. on 26 April 2022 with your login credentials and the link to access the audio-visual webcast or the toll-free telephone number and conference code to access the audio-only stream of the AGM proceedings. Please do not share this access information with any third party.
- Step 6(b): If we are unable to verify that you are a shareholder on our records, you will receive an email by 12.15 p.m. on 26 April 2022 notifying you that we were unable to verify your shareholder status.
- Step 7 : On the day of the AGM (27 April 2022), you will need to click on the link referred to in Step 6(a) above to access the audio-visual webcast using your login credentials or dial in to the toll-free telephone number and enter the conference code referred to in Step 6(a) above to listen to audio-only stream.

 The AGM is scheduled to start at 12.15 p.m. using the same audio-visual webcast or the audio-only stream.

#### 6. If shares are held by Joint Shareholders, can both shareholders watch the live audio-visual webcast or listen to the audio-only stream separately?

As each pre-registration would only generate one login credential, Joint Shareholders who wish to attend the AGM proceedings separately must pre-register their attendance separately on the pre-registration website i.e. two registration requests must be submitted.

Each registration request must contain both shareholders' name, but only the NRIC/Passport number, email address and if applicable, contact number of the shareholder who wishes to attend the AGM proceedings is required.

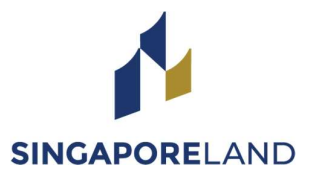

For example, if shares are held by Shareholder A and Shareholder B jointly and both A and B wish to attend the AGM proceedings, A and B must submit two separate registration requests with the following information:

(i) Request 1 –

 Full Name: A and B Full NRIC or Passport Number: A's NRIC or Passport Number Email Address: A's Email Address Contact Number: A's Contact Number (for audio-only stream)

(ii) Request 2 – Full Name: A and B Full NRIC or Passport Number: B's NRIC or Passport Number Email Address: B's Email Address Contact Number: B's Contact Number (for audio-only stream)

### 7. What should I do if I have pre-registered by 12.15 p.m. on 24 April 2022, but have not received a confirmation email by 12.15 p.m. on 26 April 2022?

You should contact our share registrar, KCK CorpServe Pte Ltd, at 64308217 or slg-agm@kckcs.com.sg.

## 8. What happens if SingLand cannot verify my shareholder status?

You will receive an email by 12.15 p.m. on 26 April 2022 notifying you that we were unable to verify your shareholder status and therefore, you will not be able to access the AGM proceedings. Please contact our share registrar, KCK CorpServe Pte Ltd, at 64308217 or slg-agm@kckcs.com.sg.

#### 9. If I hold SingLand shares via a securities sub-account in a depository agent (e.g. a nominees' company), can I register to watch the webcast online or listen to the audio-only stream?

You should contact your depository agent as soon as possible in order to make the necessary arrangements for you to attend the AGM proceedings.

## 10. What information do I need to provide for the pre-registration?

You will need to provide the following information:

- Name (As per CDP/CPF/SRS/Scrip-based records. If your shares are held by Joint Shareholders, please fill in both shareholders' names. However, only one NRIC/Passport number and email address is required.);
- NRIC or Passport Number;
- A valid email address:
- A valid mobile or landline number that will be used to dial in for the Audio-Only stream;
- Shareholding type (How your SingLand shares are held); and

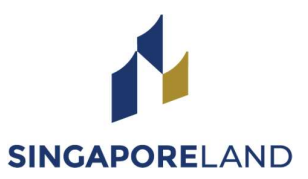

 Consent to your personal data being collected, used and disclosed for the purposes of processing and effecting your registration request.

If you are a corporate shareholder, your corporate representative will have to provide the abovementioned information and email a copy of the Corporate Representative Certificate to "Polling Agent" at proxyform@trustedservices.com.sg.

### 11. Why do I need to provide my full NRIC / passport number?

This is to enable SingLand to more accurately verify that you are a shareholder.

### (B) VOTING

#### 12. Will I be able to vote online? If not, how do I vote if I can only attend the AGM electronically?

No. Shareholders who wish to vote at the AGM must submit duly completed and signed proxy form(s) appointing the Chairman of the Meeting as proxy to vote on their behalf via:

- (a) email to proxyform@trustedservices.com.sg;
- (b) post to 456 Alexandra Road #14-01, Fragrance Empire Building, Singapore 119962; or
- (c) the pre-registration website at https://online.meetings.vision/singland-agm-registration by 12.15 p.m. on 24 April 2022. Where a member (whether individual or corporate) appoints the Chairman of the

Meeting as his/her/its proxy, he/she/it must give specific instructions as to voting, or abstentions from voting, in respect of a resolution in the form of proxy, failing which the appointment of the Chairman of the Meeting as proxy for that resolution will be treated as invalid.

In view of the current COVID-19 situation in Singapore, shareholders are strongly encouraged to submit completed proxy forms electronically via email to proxyform@trustedservices.com.sg or via the pre-registration website at https://online.meetings.vision/singland-agm-registration to ensure that they are received by the Company by the stipulated deadline.

#### 13. How do I vote, if I am a CPF or SRS investor holding SingLand shares?

If you wish to vote, you should approach your respective CPF Agent Bank or SRS Operator at least seven working days before the AGM in order to allow them sufficient time to submit the proxy form(s) to the Company by 12.15 p.m. on 24 April 2022 to appoint the Chairman of the Meeting to vote on your behalf.

### 14. Where can I find the proxy form?

Printed copies of the proxy form and Notice of AGM have been sent to shareholders by post.

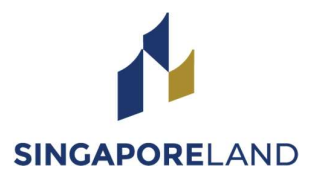

The documents are also accessible on the Company's website at https://singaporeland.com/investor-relations/annual-general-meeting/ and on the SGX website at www.sgx.com/securities/company-announcements.

## (C) ASKING QUESTIONS PRIOR TO THE AGM

#### 15. Can I ask any questions at the AGM?

You will not be able to ask questions at the AGM during the "live" audio-visual webcast or "live" audio-only stream. Therefore, it is important for you to submit your questions in advance of the AGM.

 Shareholders, including CPF and SRS investors, can submit question(s) related to the resolutions to be tabled at the AGM, in advance of the AGM in the following manner:-

- (a) By email to agm.slg@singaporeland.com; or
- (b) By post to 24 Raffles Place #22-01/06 Clifford Centre Singapore 048621 (Attention: The Company Secretary),

### by 12.15 p.m. on 14 April 2022.

To ensure that questions are received by the Company by the stipulated deadline, you are strongly encouraged to submit questions by email.

When sending questions, you should also provide your full name (as per CDP/CPF/SRS/scrip-based records), NRIC/Passport/Company registration no. and the manner in which you hold SingLand shares, for verification.

## 16. Will all my questions be answered?

The Company will endeavour to address substantial and relevant questions received from shareholders. Answers to substantial and relevant questions raised prior to the AGM in accordance with Question 15 above will be published on the Company's website at https://singaporeland.com/investor-relations/annual-general-meeting and on the SGX website at www.sgx.com/securities/company-announcements by 12.15 p.m. on 21 April 2022.

Where substantially similar questions are received, the Company reserves the right to consolidate such questions before responding. The Minutes of the AGM will also include all responses to questions addressed.

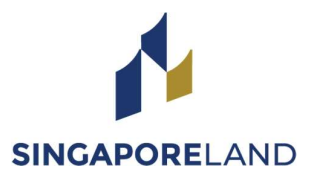

## (D) ACCESSING THE AGM PROCEEDINGS

## 17. How do I access the AGM proceedings?

The AGM will start at 12.15 p.m. on 27 April 2022.

Shareholders who have successfully pre-registered to watch and/or listen to the AGM proceedings will receive an email by 12.15 p.m. on 26 April 2022 (the "Confirmation Email").

For audio-visual webcast

- Click on the URL link in the Confirmation Email.
- Key in the unique user ID and password provided in the Confirmation Email when prompted.
- The live audio-visual webcast will start when the AGM commences at 12.15 p.m.

For audio-only stream

- Call the toll-free telephone number indicated in the Confirmation Email.
- Key in the conference code provided in the Confirmation Email when prompted.
- The telephone line will be open from 12.05 p.m. onwards. You will be put on hold until the AGM commences at 12.15 p.m.

## (E) DIVIDEND

#### 18. When will the FY2021 Final Dividend be paid?

If approved by shareholders at the AGM, the FY2021 Final Dividend will be paid on 27 May 2022.

## (F) GENERAL

19. If there are any changes to the AGM, how will I know?<br>Due to the constantly evolving COVID-19 situation in Singapore, the Company may be required to change its arrangements for the AGM at short notice. Shareholders are advised to check the Company's corporate website and SGXNET for the latest updates on the status of the AGM.